#### **מעבדות ליסודות מדעי המחשב בשפות החדשות**

**כל החומרים פותחו ע"י המשתתפים בקורס מובילי יסודות. ניתן להשתמש בחומרים לצורכי הוראה בלבד. לא ניתן לפרסם את החומרים או לעשות בהם שימוש מסחרי כלשהו ללא רשות מראש של המחברים.**

> **החומרים בקובץ זה פותחו ע"י אבן חיים שמעון, חכמון אסנת**

### נושא המעבדה: תכונה מורכבת במחלקה

#### תאור הרקע

הכרות עם מחלקות

- התלמידים השתמשו במחלקות מוכנות
- התלמידים כתבו מחלקות עם תכונות פשוטות (משתנים מסוג bool,string,char,double,int)
	- התלמידים כתבו פעולות, כולל פעולה בונה. פעולות המקבלות או מחזירות משתנה פשוט.
		- פתרו בעיות מילוליות , שהפתרון כלל כתיבת מחלקה עם תכונות פשוטות.

#### תכנים ומושגים בהם תעסוק המעבדה

- תכונה שהיא אובייקט (תכונה מורכבת)  $\bullet$
- שימוש במחלקה הכוללת תכונה מורכבת
	- o יצירת אובייקט מהמחלקה
- o שימוש בפעולות המקבלות אובייקט כפרמטר
	- o שימוש בפעולות המחזירות אובייקט
		- כתיבת מחלקה הכוללת תכונה מורכבת
			- o כתיבת כל התכונות
			- o כתיבת פעולה בונה
	- o כתיבת פעולות המקבלות אובייקט כפרמטר
		- o כתיבת פעולות המחזירות אובייקט

#### הנחות

- .1 התלמידים מכירים ותרגלו את שתי המחלקות
	- א. מחלקת נקודה Point
	- ב. מחלקת תאריך Date

### חלק ראשון: הכרות עם מחלקה המכילה תכונה מורכבת

לפניך קטע קוד ממחלקה המתארת מעגל. המחלקה השלמה מופיעה בקובץ שתצרפו בהמשך. למחלקה זו יש שתי תכונות

- .1 רדיוס מסוג int
- .2 נקודת מרכז מסוג הפניה לעצם מסוג Point

```
 public class Circle
{
   1. private int radius;
   2. private Point center;
   3. public Circle(int radius,int x,int y)
   4. {
   5. this.radius = radius ;
   6. this.center = new Point(x, y);
   7. }
   8. public void SetCenter(int newX, int newY)
   9. {
   10. this.center.SetX(newX);
   11. this.center.SetY(newY);
  12. }
}
```
לתכונה של מחלקה )כמו בשורה 2 ( שהיא מסוג הפנייה לעצם אנחנו קוראים **תכונה מורכבת.**

, שים  $\bullet$ : בשיטה הבונה (בשורה 6) יצרנו עצם מטיפוס Point, בנוסף הצבנו את ההפניה אליו בתוך המשתנה center

משימה 1

- א. התחילו פרויקט חדש וצרפו אליו את המחלקה Point, שקיימת אצלכם, ואת המחלקה Circle, הנמצאת בספריה המשותפת. **שים** - להתאמת מרחב השמות
	- ב. כתבו תוכנית ראשית, שתיצור מעגל עם הנתונים: מרכז בנקודה (1,2) ורדיוס .5

הדפיסו את הנתונים של המעגל שיצרתם.

# חלק שני: הכרות עם פעולות המקבלות או מחזירות אובייקט

במחלקה מופיעות פעולות נוספות הפועלות על עצם מטיפוס מעגל.

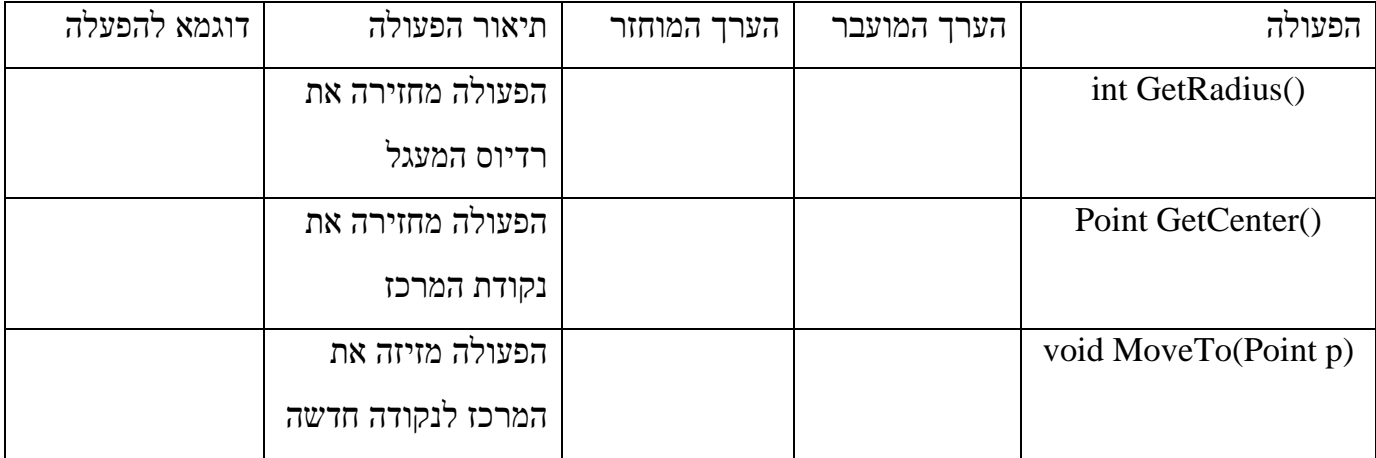

משימה 2

- א. השלם את הטבלה הוסף הסבר והנחות במידת הצורך.
- ב. הוסיפו לתוכנית הראשית שכתבתם קטע תוכנית כרצונכם, שיבדוק את הפעולות שבטבלה.

שים : פעולה 2 מחזירה ערך, לכן צריך להציב אותו במשתנה מתאים.

פעולה 3 מקבלת ערך מסוג אובייקט, לכן צריך ליצור אותו לפני השימוש בו בפעולה.

 $\_$  , and the set of the set of the set of the set of the set of the set of the set of the set of the set of the set of the set of the set of the set of the set of the set of the set of the set of the set of the set of th

 $\_$  , and the set of the set of the set of the set of the set of the set of the set of the set of the set of the set of the set of the set of the set of the set of the set of the set of the set of the set of the set of th

 $\_$  , and the contribution of the contribution of  $\mathcal{L}_\mathcal{A}$  , and the contribution of  $\mathcal{L}_\mathcal{A}$  , and the contribution of  $\mathcal{L}_\mathcal{A}$ 

 $\_$  , and the set of the set of the set of the set of the set of the set of the set of the set of the set of the set of the set of the set of the set of the set of the set of the set of the set of the set of the set of th

## חלק שלישי: כתיבת מחלקה הכוללת תכונה מורכבת

בחלק זה תתנסו בכתיבת מחלקה בהתאם למה שתרגלתם קודם.

<u>משימה 3</u>

אנו מעוניינים לכתוב מחלקה שתייצג חבר. לחבר יש שתי תכונות: שם החבר ותאריך לידה.

א. כתוב מחלקה בהתאם כאשר תאריך הלידה הוא עצם מסוג Date שהכרנו.

כותרת המחלקה:

תכונות המחלקה:

ב. הוסף וממש פעולה בונה.

ג. הוסף וממש פעולה המחזירה את תאריך הלידה של החבר.

ד. הוסף וממש פעולה המקבלת תאריך, ובודקת אם תאריך הלידה שווה לתאריך זה. הפעולה תחזיר אמת אם כן ושקר אחרת.